#### **The Bridge Projection Space:** *Info Pack for Artists*

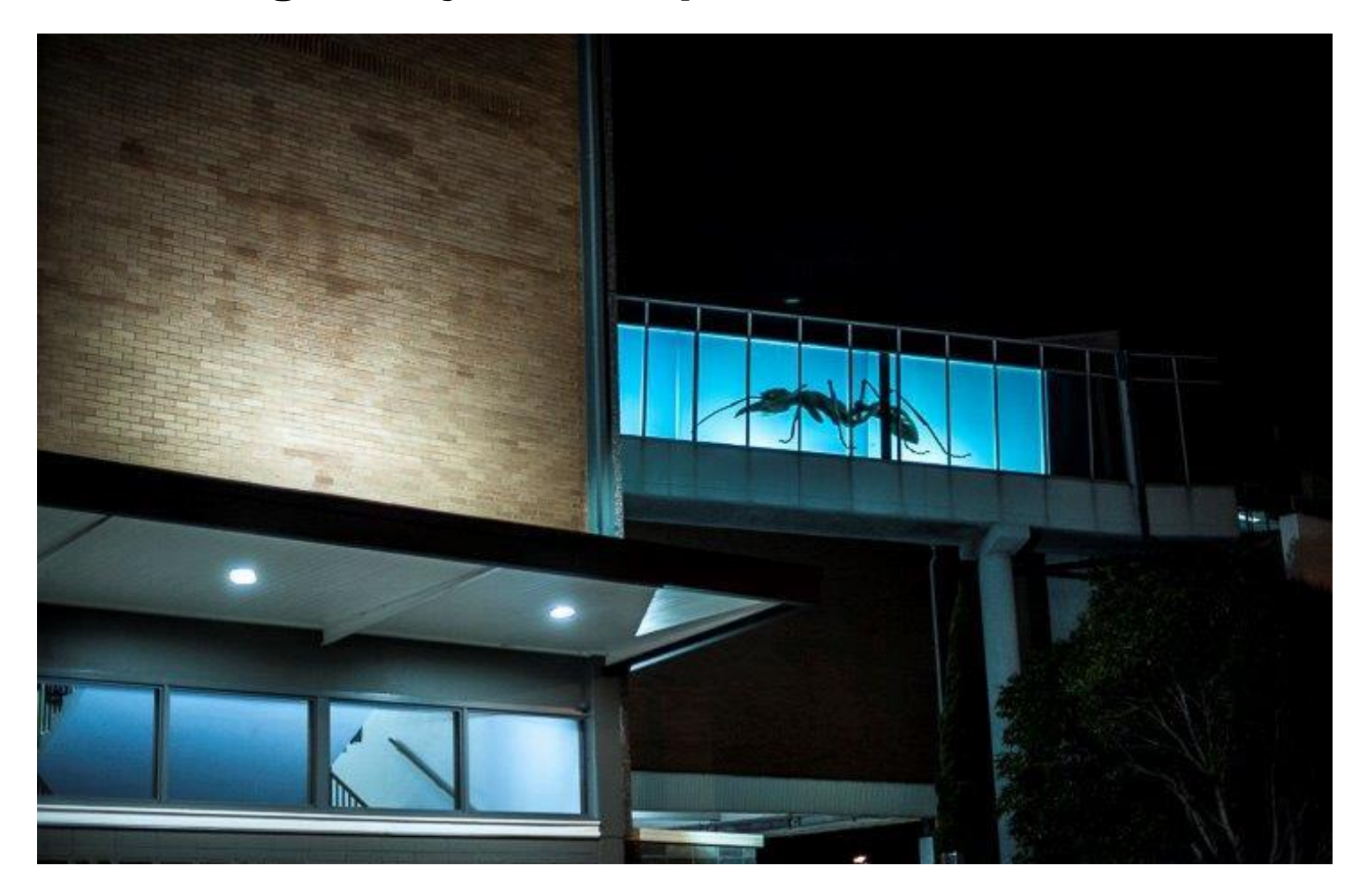

Simon Grennan, *Formica*, three-channel projection, The Bridge, 2015.

## **The Bridge**

The Bridge converts a disused, third-story walk bridge located at the Kingston City Hall into a dedicated space for projection art. The space gives artists the opportunity to present highly visible three-channel rear projections to thousands of commuters travelling along the Nepean Highway each night.

In 2020, The Bridge underwent a significant tech upgrade. Now the focus is to re-instate the evening exhibition program with approximately three-week exhibitions each month.

- Submissions welcome from artists at all career stages
- Submissions can be through any platform of video art animations, GIFs or short-film
- No cost to exhibit
- Video length between 2 6min
- You do not need to live in the City of Kingston to apply

### **Projectors**

The Bridge has 3 x EPSON EB-700U short-throw projectors integrated with Brightsign media players and software for use by artists.

**Manual with tech specs:** <http://tech.epson.com.au/downloads/product.asp>

## **Preparing video files**

1. Video and animation files are generally prepared at 24fps as a guide, but can be changed depending on the project and style of your video.

Please prepare your video files at the following two formats:

- Original file split into x 3 videos Ratio: 1080 x 1920
- Original file as a single channel video Ratio: 1080 x 1920
- 2. Submit your video file via GoogleDrive, WeTransfer or OneDrive to visualarts@kingston.vic.gov.au

**Please note:** there is some drop off both top and bottom, in addition to the bars between the window panes. If text is being used in project, a 'title safe' area should be taken into consideration (i.e. allow for a small margin around the edges).

### **Title and end credits**

1. Please include a title screen at the beginning of the video work, which includes the name of the project, the artist and projection dates.

- Prepare this in a clear, sans-serif font (i.e. Arial, Helvetica, etc.) as white text on a black background.
- Font size and letter spacing should be large and clear.
- Position text in the middle of the screen.
- Please include the Kingston Arts and City of Kingston logos on this title screen. You may download these here.
- Duration approximately 10-20sec.
- 2. Optional, please follow the title screen with a description screen, which describes the project in maximum 2 sentences.
	- Duration approximately 10-20sec
	- 4. Begin video art project loop
		- Duration approximately 10-15min.

Remember short video files loops will show the title and description screen more often, potentially more often than the art itself! So please keep this in mind to ensure when setting up video file projects.

#### **File export and delivery**

- Please export files at H2.64 and .mp4 and .mov format.
- Final files will be submitted via Google Drive or shareable link in consultation with the Visual Arts Coordinator.

## **How to Apply**

Kingston Arts accepts projection proposals for The Bridge all year-round!

**Online application:** <http://www.kingstonarts.com.au/VISUAL-ART/The-Bridge-Application-Form>

For more information, please contact the Visual Arts Coordinator on (03) 9556 4462 or via email [visualarts@kingston.vic.gov.au](mailto:visualarts@kingston.vic.gov.au)